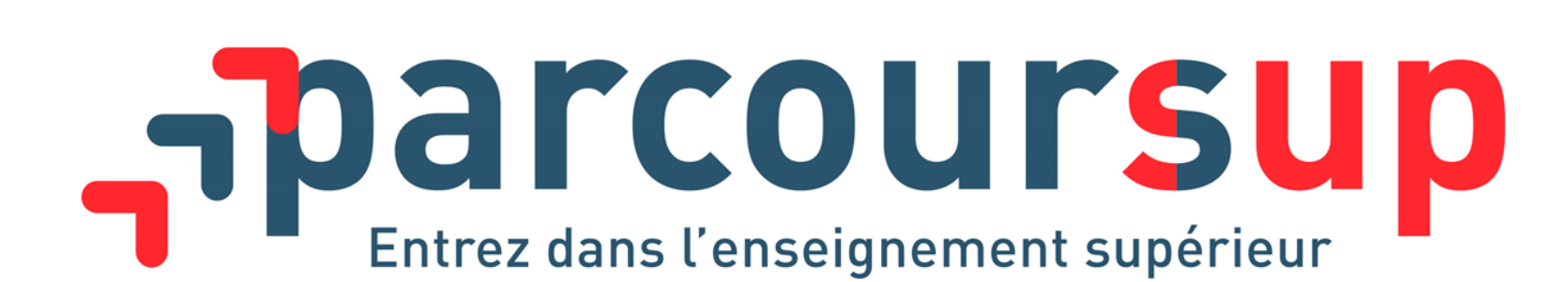

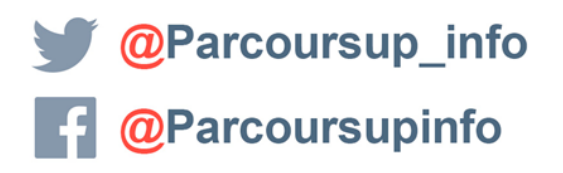

MINISTÈRE

**MINISTÈRE** DE L'ÉDUCATION DE L'ENSEIGNEMENT SUPÉRIEUR NATIONALE ET DE LA RECHERCHE DE LA JEUNESSI

parcoursup.fr

# **Le site d'information Parcoursup.fr :**

> **pour s'informer sur le déroulement de chaque étape de la procédure, de l'inscription sur la plateforme à l'admission dans la formation choisie**

> **pour consulter les formations disponibles via un moteur de recherche permettant d'accéder à plus de 17 000 formations**

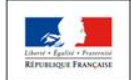

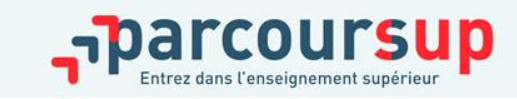

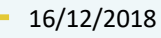

2

### Terminales2020 -2021.FR

#### **Un site dédié à l'orientation**

- > **Découvrir les filières de formation de l'enseignement supérieur**
- > **Découvrir des métiers et les parcours jusqu'à l'insertion professionnelle**
- > **Connaître les caractéristiques des filières les plus demandées**  (STAPS, Droit, Psychologie, études de santé…) et **les opportunités des filières d'avenir**
- > **Échanger** par chat, mail ou téléphone avec des conseillers

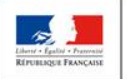

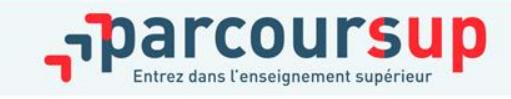

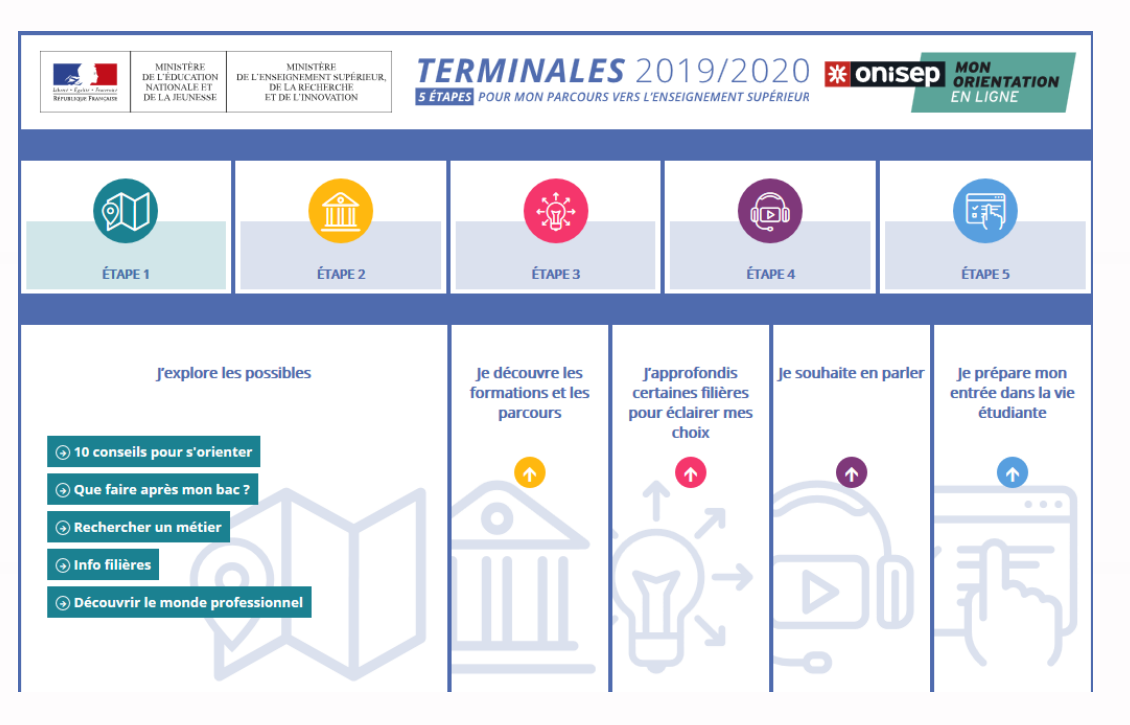

# ETAPE 1 : INSCRIPTION, FORMULATION DES VŒUX

# *11 mars 2021*

*Inscription sur le site PARCOURSUP*

 *Formulation jusqu'à 10 vœux ( possibilité de sousvœux en fonction des formations ) et 10 vœux supplémentaires en apprentissage*

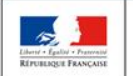

**IINISTÈRE MINISTÈRE L'ÉDUCATION** DE L'ENSEIGNEMENT SUPÉRIEUR **ATIONALE ET** DE LA RECHERCHE **DE LA JEUNESSE** ET DE L'INNOVATION

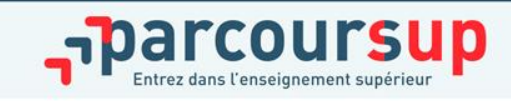

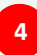

### LE SECTEUR GEOGRAPHIQUE

#### **Pour les formations sélectives (BTS, BUT, IFSI, écoles…)**

> Les lycéens peuvent demander les formations qui les intéressent où qu'elles soient, dans leur académie ou en dehors. **Il n'y a pas de secteur géographique**

#### **Pour les formations non-sélectives (licences, PASS)**

- > Les lycéens peuvent demander les formations qui les intéressent dans leur académie ou en dehors
- > **Le secteur géographique (généralement l'académie) s'applique quand les formations sont très demandées** et ne peuvent accueillir tous les candidats ayant fait une demande : un pourcentage maximum de candidats hors secteur géographique est alors fixé par le recteur.

**Conseil** : il est recommandé à un candidat qui souhaiterait faire un vœu dans une licence très demandée située hors de son secteur de formuler un autre vœu pour la même mention de licence si elle est proposée dans son académie

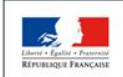

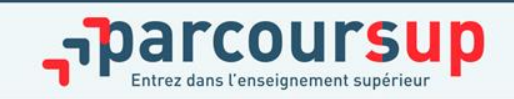

>**Des places sont priorisées pour les élèves bénéficiaires d'une bourse nationale de lycée dans chaque formation, sélective et non sélective**

>**un nombre de places en BTS est priorisé pour les bacheliers professionnels**

>**un nombre de places en BUT est priorisé pour les bacheliers technologiques**

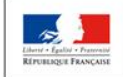

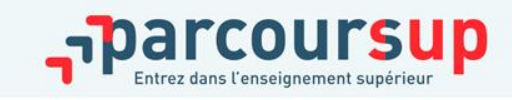

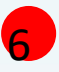

# Les vœux multiples

Du 20 janvier  $\frac{a_{U}^{3}}{11}$  mars *inclus* 

**Pour élargir les possibilités, les lycéens peuvent faire des vœux multiples pour certaines formations :** 

–**Un vœu multiple est un regroupement de plusieurs formations similaires** proposées dans différents établissements ou sites en vue de faire l'objet d'un même vœu et ainsi d'élargir les possibilités de choix des candidats.

–**Un vœu multiple correspond à un vœu** parmi les 10 vœux possibles.

–**Chaque vœu multiple est composé de sous-vœux qui correspondent chacun à un établissement différent.**

Vous pouvez choisir un ou plusieurs établissements, sans avoir besoin de les classer.

**Le nombre de sous-vœux peut être limité pour certaines formations.**

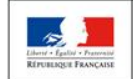

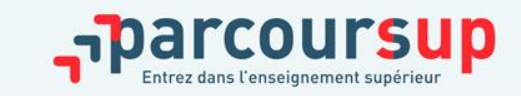

### Formations en apprentissage

**> Jusqu'à 10 vœux en apprentissage**, en plus des 10 autres vœux autorisés

- **Pas de date limite pour formuler des vœux en apprentissage** (pour la majorité des formations en apprentissage)
- **Une rubrique spécifique dans votre dossier pour vos vœux en apprentissage**
- *Il faut trouver un employeur pour établir un contrat d'apprentissage : les centres de formation peuvent vous accompagner*

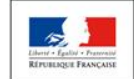

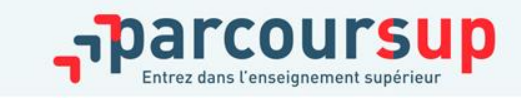

**8**

### Focus sur les Parcours d'accès aux études de santé

**Deux parcours proposés sur Parcoursup par les universités pour accéder aux études de maïeutique (sage-femme), médecine, odontologie (dentaire), pharmacie ou kinésithérapie :**

### ●**Une licence avec option « accès santé » (L.AS)**

Exemple : licence de Droit, SVT… avec des enseignements supplémentaires liés à l'option santé

#### ●**Un parcours spécifique « accès santé » (PASS) avec une option d'une autre discipline**

Exemple : PASS option Droit, PASS option biologie etc.

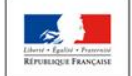

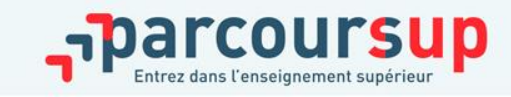

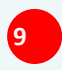

### CESURE : mode d'emploi

>**Un lycéen peut demander une césure directement après le bac : possibilité de suspendre temporairement une formation afin d'acquérir une expérience utile pour sa formation ou favoriser son projet (partir à l'étranger, réaliser un projet associatif, entrepreneurial…)**

>**La durée d'une césure peut varier d'un semestre universitaire à une année universitaire**

>**la demande de césure est faite lors de la saisie des vœux sur Parcoursup (en cochant la case « césure »)**

>**l'information est portée à la connaissance de l'établissement uniquement au moment de l'inscription administrative**

>**dès que le lycéen a accepté définitivement une proposition d'admission, il contacte la formation pour connaitre les modalités pour déposer sa demande de césure**

>**la césure n'est pas accordée de droit : une lettre de motivation précisant les objectifs et les modalités de réalisation envisagées pour cette césure doit être adressée au président ou directeur de l'établissement.**

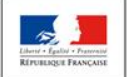

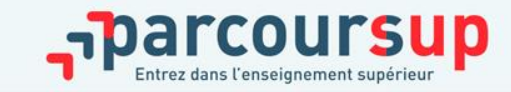

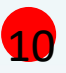

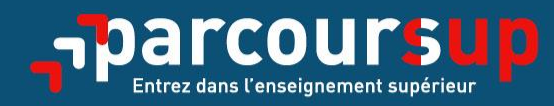

## Date limite pour formuler vos vœux > Jeudi 11 mars 2021 (23h59 heure de Paris)

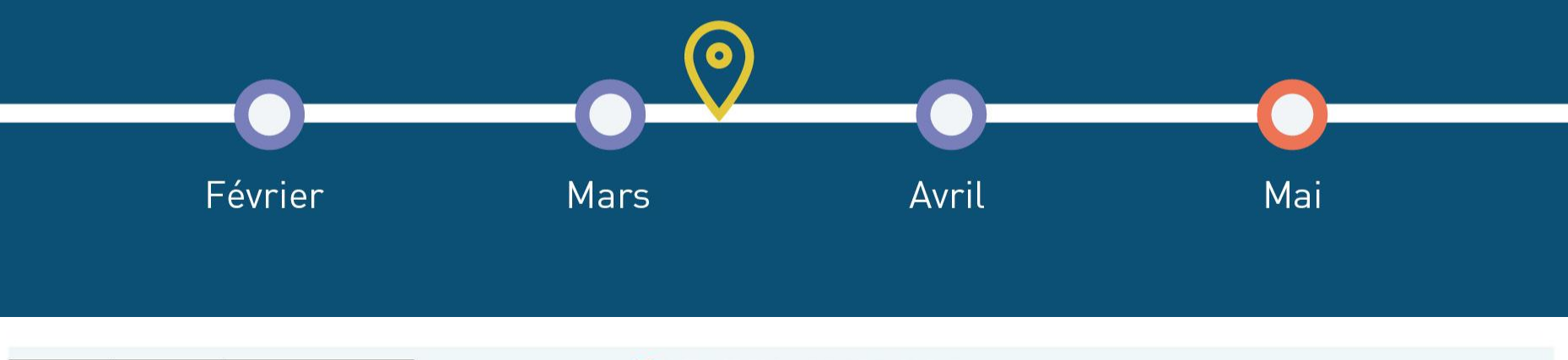

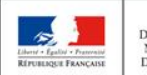

MINISTÈRE **MINISTÈRE** DE L'ÉDUCATION DE L'ENSEIGNEMENT SUPÉRIEUR NATIONALE ET DE LA RECHERCHE DE LA JEUNESSE ET DE L'INNOVATION

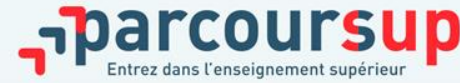

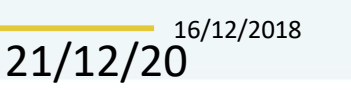

**11**

 $20$ 

#### **ETAPE 2 : FINALISATION ET CONFIRMATION DU DOSSIER**

# FINALISATION DU DOSSIER SUR PARCOURSUP et

# CONFIRMATION DES VOEUX > 8 avril 2021

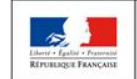

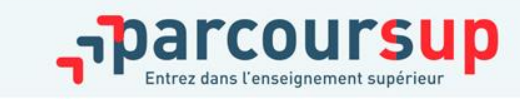

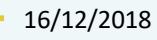

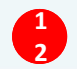

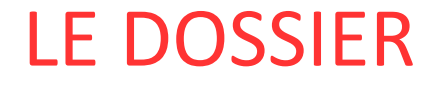

#### **COMMENCER A COMPLETER SON DOSSIER DES MAINTENANT**

> **Toutes mes coordonnées**

>**Tout mon profil et parcours scolaire ( bulletins )**

>**La rubrique « Mes préférences » ( dans la rubrique « voeux » )**

>**La fiche « projet de formation motivé » ( pour chaque vœu )**

>**Situations particulières**

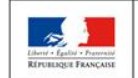

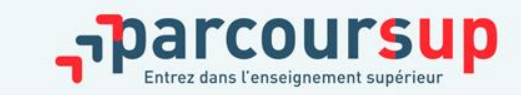

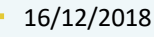

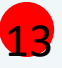

### LE PROJET DE FORMATION MOTIVE

**Le lycéen doit décrire en quelques lignes (1500 caractères maximum) pourquoi il souhaite s'inscrire dans cette formation et quels sont ses atouts pour y réussir.**

- > **A déposer pour chaque voeu**
- >**Le rédiger dès maintenant et l'adapter à chaque vœu**
- >**Bien lire la rubrique « Obtenir de l'aide pour rédiger cette rubrique »**
- >**Demander conseil à son tuteur, ses Professeurs Principaux et à ses proches**

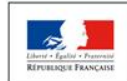

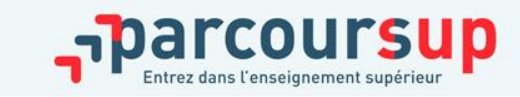

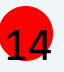

#### Questionnaires DROIT & SCIENCES

#### **Des questionnaires d'auto-évaluation pour aider les candidats dans leur réflexion :**

- > Ces questionnaires concernent uniquement les candidats qui souhaitent postuler en **licence de Droit ou dans l'une des licences scientifiques proposées sur Parcoursup**
- > Ils aident les candidats à avoir un premier aperçu des types de connaissances et de compétences à mobiliser dans la formation demandée.
- > Les résultats n'appartiennent qu'au seul candidat. **Ils ne sont en aucun cas transmis aux universités.**
- > **Chaque candidat concerné doit obligatoirement répondre au questionnaire correspondant à la formation de son choix :** 
	- > **Accessible depuis la fiche de formation sur Parcoursup** au moment où le lycéen formule son vœu
	- > **Une attestation à télécharger et à joindre à son dossier avant le 8 avril 2021 inclus**

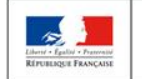

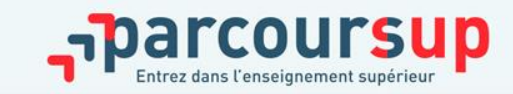

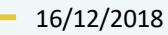

### Rubrique « préférence et autre projet » obligatoire

**La rubrique « Ma préférence » est composée de 2 parties qui devront obligatoirement être remplies pour finaliser le dossier candidat :**

Une partie où le candidat doit exprimer en quelques phrases ses préférences entre les vœux formulés et ou pour un domaine particulier. Ces informations seront nécessaires pour les candidats accompagnés par les commissions académiques durant la phase d'admission.

Une seconde partie où le candidat doit indiquer s'il a formulé ou envisage de formuler des vœux dans des formations hors Parcoursup. Il doit également préciser s'il a des projets professionnels ou personnels, en dehors de la plateforme.

**IMPORTANT : ces informations sont confidentielles et ne sont donc pas transmises aux formations. Elles permettent simplement de mieux suivre les candidats durant la procédure et de mieux analyser leurs motivations et besoins.**

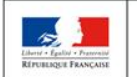

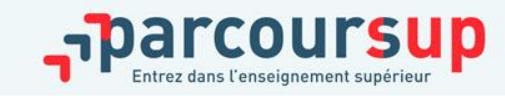

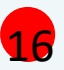

**Cette rubrique facultative peut permettre au candidat de renseigner des informations autres que scolaires qu'ils souhaitent porter à la connaissance des formations qui vont étudier les dossiers :**

expérience d'encadrement ou d'animation engagement civique, associatif expériences professionnelles ou stages pratiques sportives et culturelles

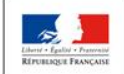

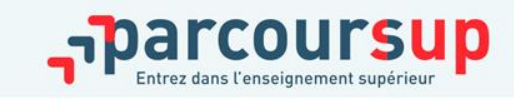

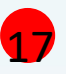

#### Les bulletins scolaires et notes du baccalauréat remontés automatiquement

#### **Les éléments transmis aux formations**

- > **Année de première :** bulletins scolaires, notes des évaluations communes et des épreuves anticipées de français
- > **Année de terminale :** bulletins scolaires des 1er et 2e trimestres (ou 1er semestre), notes des épreuves finales des deux enseignements de spécialité suivis en classe de terminale

#### >**Pas de saisie à réaliser** :

Ces éléments sont remontés automatiquement dans le dossier. **En cas d'erreurs, un signalement doit être fait au chef d'établissement adjoint** 

**A noter : vous ne pouvez pas confirmer vos vœux tant que votre bulletin scolaire du 2ème trimestre (ou 1er semestre) n'est pas remonté dans votre dossier.** 

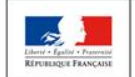

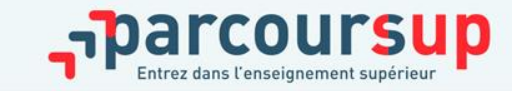

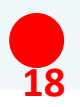

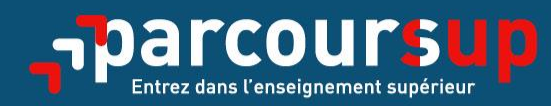

# Date limite pour compléter votre dossier et confirmer vos vœux Savril 2021 (23h59 heure de Paris)

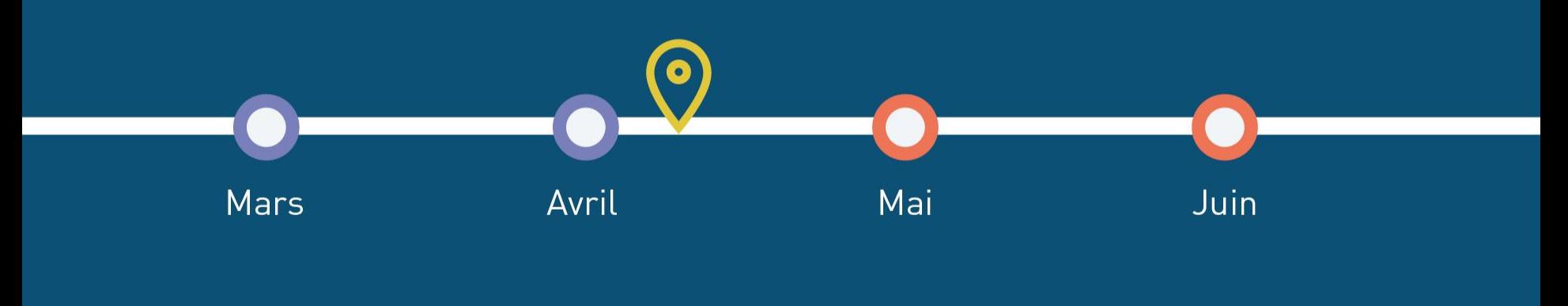

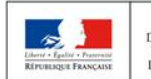

MINISTÈRE **MINISTÈRE** DE L'ÉDUCATION DE L'ENSEIGNEMENT SUPÉRIEUR **NATIONALE ET** DE LA RECHERCHE DE LA JEUNESSE ET DE L'INNOVATION

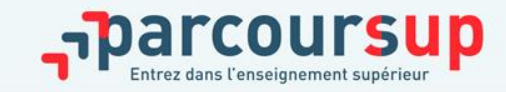

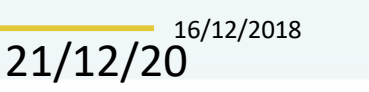

**19**

 $20^{\circ}$ 

### ETAPE 3 : L'EXAMEN DES VOEUX

### EXAMEN DES VŒUX PAR LES FORMATIONS

9 avril > *27 mai 2021*

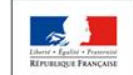

MINISTÈRE **MINISTÈRE** DE L'ÉDUCATION DE L'ENSEIGNEMENT SUPÉRIEUR. NATIONALE ET DE LA RECHERCHE DE LA JEUNESSE ET DE L'INNOVATION

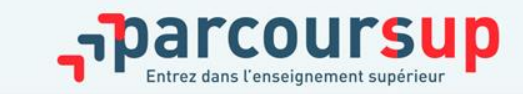

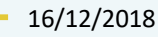

**2 0**

#### Récapitulatif des éléments transmis à chaque formation

#### >**le projet de formation motivé**

- >**les pièces complémentaires**  demandées par certaines formations
- >**la rubrique « Activités et centres d'intérêt** », si elle a été renseignée
- >**la fiche Avenir** renseignée par le lycée
- >**Bulletins scolaires et notes du baccalauréat :**
- **Année de première** : bulletins scolaires, notes des évaluations communes et des épreuves anticipées de français
- **Année de terminale** : bulletins scolaires (1er et 2e trimestres ou 1<sup>er</sup> semestre), notes des épreuves finales des deux enseignements de spécialité suivis en classe de terminale

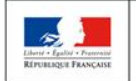

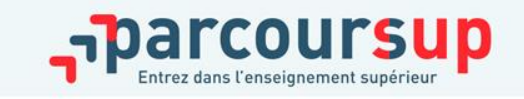

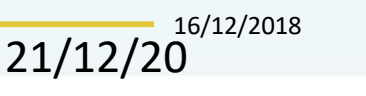

**21**

### L'examen du conseil de classe et la fiche avenir

- Le 2ème conseil de classe examine les vœux de chaque élève avec **bienveillance et confiance** dans le potentiel de chacun.
- Pour chaque vœu saisi par l'élève, via la **fiche Avenir** transmise par la plateforme à chaque formation choisie par l'élève :
	- le professeur principal donne un avis sur ses compétences transversales
	- le proviseur donne un avis sur la capacité à réussir de l'élève
- La fiche Avenir associée à chaque vœu est consultable par le lycéen dans son dossier **à partir du 27 mai 2021**

#### **La fiche Avenir comprend pour chaque vœu :**

- les notes de l'élève (moyennes de terminale, appréciation des professeurs par discipline, positionnement dans la classe)
- Les appréciations complémentaires du professeur principal
- l'avis du chef d'établissement

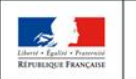

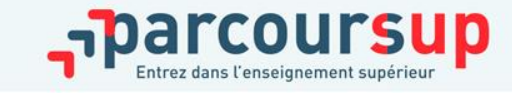

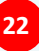

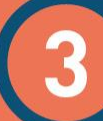

#### 27 Mai  $\rightarrow$  16 Juillet 2021 Je reçois les réponses des formations & je décide

#### JEUDI 27 MAI - DÉBUT DE LA PHASE D'ADMISSION PRINCIPALE

Je consulte les réponses des formations sur la plateforme.

Je reçois les propositions d'admission au fur et à mesure et en continu. Puis j'y réponds dans les délais indiqués par **CONTRACT VENDE** la plateforme.

#### DU 29 JUIN AU 1er JUILLET

Point d'étape : si j'ai conservé des voeux pour lesquels je suis en liste d'attente, je me connecte pour indiquer ceux qui m'intéressent toujours.

#### **MARDI 6 JUILLET**

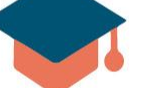

Résultats du baccalauréat.

Après les résultats du bac, si j'ai définitivement accepté une formation, j'effectue mon inscription auprès de l'établissement que j'ai choisi.

#### MERCREDI 14 JUILLET

Les formations envoient les dernières propositions d'admission de la phase principale.

Dernier jour pour accepter une proposition recue lors de cette phase.

21/12/2020 **23**

16/12/2018

**DU 16 JUIN AU 16 SEPTEMBRE** – PHASE COMPLÉMENTAIRE

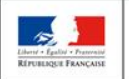

MINISTÈRE **MINISTÈRE** DE L'ÉDUCATION DE L'ENSEIGNEMENT SUPÉRIEUR NATIONALE ET DE LA RECHERCHE DE LA JEUNESSE ET DE L'INNOVATION

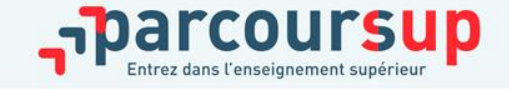

réception des réponses et acceptation des propositions

A partir du  $27$  mai

- > **Le 27 mai 2021 :** le lycéen prend connaissance des réponses des établissements pour chaque vœu confirmé
- > Il doit **répondre à TOUTES les propositions d'admission** reçues, **en respectant les délais de réponse** indiqués
- > Lorsqu'il accepte une proposition d'admission, il peut conserver les vœux en attente qui l'intéressent davantage

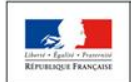

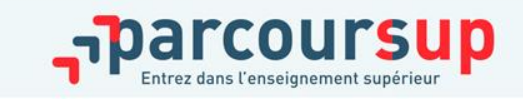

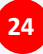

> **Quand une proposition d'admission est reçue, le candidat est prévenu :**

•**par mail dans sa messagerie personnelle** (rappel : une adresse mail valide et régulièrement consultée et un numéro de portable sont demandés au moment de l'inscription Parcoursup)

•**par notification sur l'application Parcoursup** préalablement installée sur son portable

•**dans la messagerie intégrée au dossier** candidat sur Parcoursup

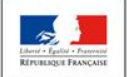

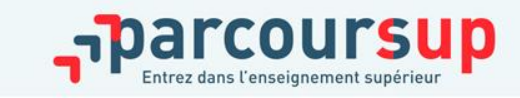

### les réponses des formations

**Le 27 mai 2021, les lycéens reçoivent une réponse de la part des formations pour chaque vœu et chaque sous-vœu formulé :** 

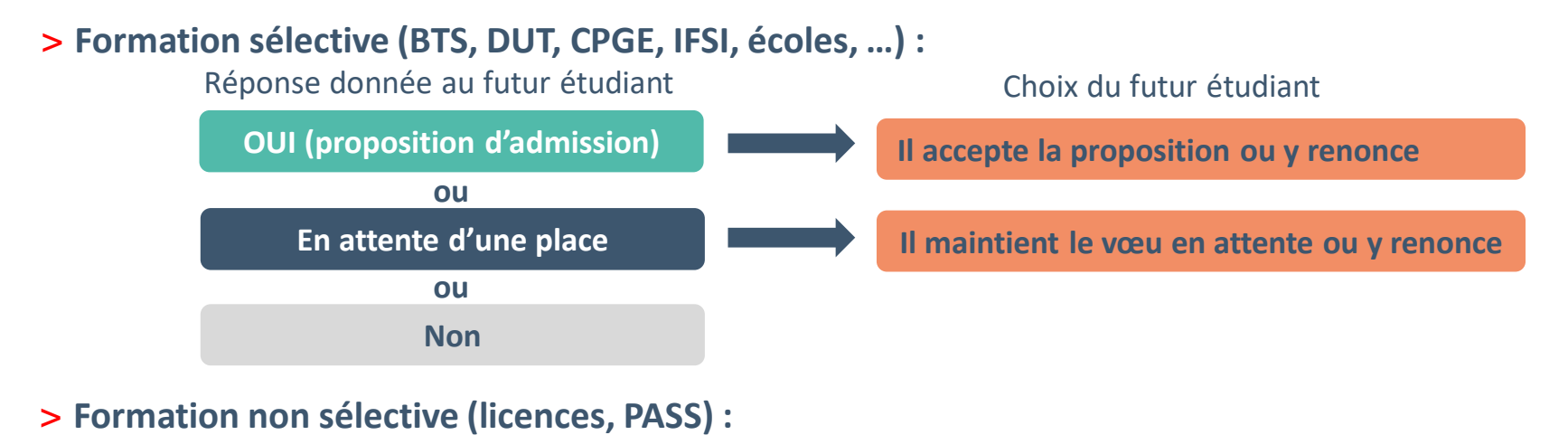

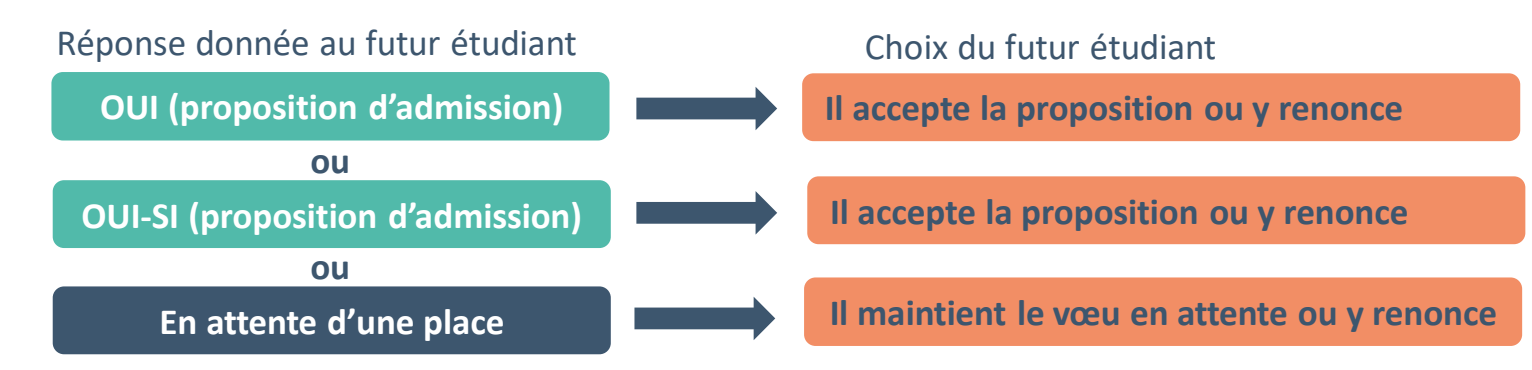

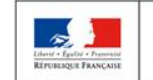

MINISTÈRE **MINISTÈRE** DE L'ÉDUCATION DE L'ENSEIGNEMENT SUPÉRIEUR **NATIONALE ET** DE LA RECHERCHE **DE LA JEUNESSE** ET DE L'INNOVATION

personnalisé pour se renforcer dans les compétences attendues **oui – si :** le lycéen se voit proposer un **parcours de réussite**  et se donner toutes les chances de réussir

### Comment répondre aux propositions reçues

#### > **Le lycéen reçoit une seule proposition d'admission et il a des vœux en attente**

- Il accepte la proposition (ou y renonce) et il indique les vœux en attente qui l'intéressent davantage et qu'il souhaite conserver
- S'il accepte définitivement la proposition, cela signifie qu'il renonce à tous ses autres vœux et il consulte les modalités d'inscription administrative de la formation acceptée

#### > **Le lycéen reçoit plusieurs propositions d'admission et il a des vœux en attente**

- Il doit faire un choix en acceptant une seule proposition et ce faisant renoncer aux autres qu'il a reçues pour ne pas monopoliser les places
- il indique les vœux en attente qui l'intéressent davantage et qu'il souhaite conserver
- S'il accepte définitivement la proposition, cela signifie qu'il renonce à tous ses autres vœux et il consulte les modalités d'inscription administrative de la formation acceptée

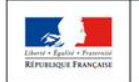

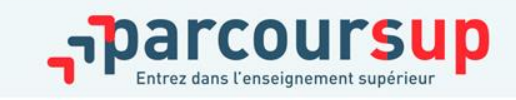

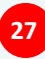

### Comment répondre aux propositions reçues

#### >**Le lycéen ne reçoit que des réponses « en attente »**

- > il consulte les indicateurs disponibles pour chaque vœu en attente
- > des places vont se libérer au fur et à mesure que les autres candidats vont renoncer à leurs propositions

### >**Le lycéen ne reçoit que des réponses négatives (dans le cas où il n'a formulé que des vœux pour des formations sélectives)**

> dès le 27 mai, il peut demander un conseil ou un accompagnement, individuel ou collectif, dans son lycée ou dans un CIO pour envisager d'autres choix de formation et formuler des nouveaux vœux en phase complémentaire à partir du 16 juin 2021.

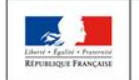

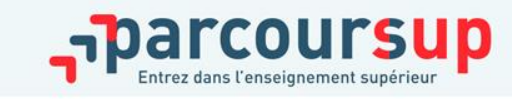

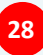

### un point d'étape obligatoire fin juin

>**Quand ? Du 29 juin au 1er juillet 2021**

#### >**Pour qui et pourquoi ?**

#### **Pour les seuls candidats ayant des vœux en attente (qu'ils aient accepté ou non une proposition d'admission)**

**A noter** : Les candidats qui ont déjà accepté définitivement une proposition d'admission ne sont pas concernés. Il en est de même pour ceux qui ont activé l'option « répondeur automatique ».

**Pour faire le point sur votre dossier** 

#### >**Comment ?**

**Les candidats doivent se connecter et indiquer (avant le 1er juillet 23h59, heure de Paris) les vœux en attente qui les intéressent toujours**

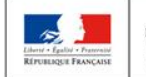

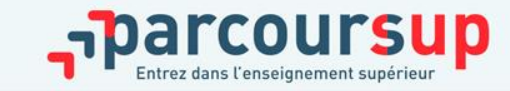

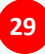

#### Les solutions pour les candidats qui n'ont pas reçu de proposition d'admission

●**> Dès le 27 mai 2021** : les lycéens qui n'ont fait que des demandes en formations sélectives et qui n'ont reçu que des réponses négatives peuvent **demander un accompagnement individuel ou collectif au lycée ou dans un CIO pour définir un nouveau projet d'orientation et préparer la phase complémentaire**

●**> Du 16 juin au 16 septembre 2021** : pendant la **phase complémentaire**, les lycéens peuvent **formuler jusqu'à 10 nouveaux vœux dans des formations disposant de places vacantes**

• A partir du 2 juillet 2021 : les candidats peuvent solliciter depuis leur dossier **l'accompagnement de la Commission d'Accès à l'Enseignement Supérieur (CAES)** de leur académie : elle étudie leur dossier et les aide à trouver une formation au plus près de leur projet en fonction des places disponibles

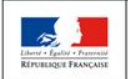

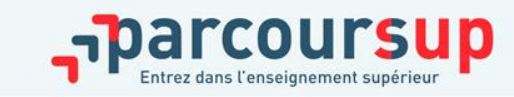

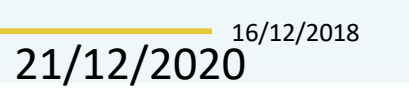

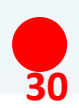

#### L'inscription administrative dans la formation choisie

●Après **avoir accepté définitivement la proposition d'admission de son choix et après avoir eu ses résultats au baccalauréat,** le lycéen procède à son inscription administrative.

●L'inscription administrative se fait **directement auprès de l'établissement choisi** et pas sur Parcoursup.

●**Les modalités d'inscription sont propres à chaque établissement :** 

- Consulter les modalités d'inscription indiquées dans le dossier candidat sur Parcoursup.
- **Respecter la date limite indiquée.**
- Si le futur étudiant s'inscrit dans une formation en dehors de Parcoursup, il doit **obligatoirement** remettre une attestation de désinscription ou de non inscription sur Parcoursup qu'il télécharge via la plateforme.

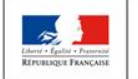

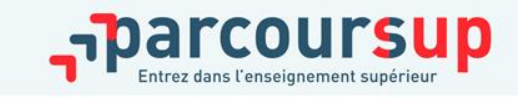

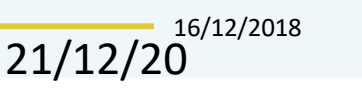

**31**

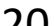

La préparation de la vie étudiante

**Un calendrier articulé avec Parcoursup :**

> **Bourse et logement**

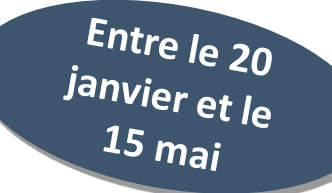

- •Créer son dossier social étudiant (DSE) sur [www.messervices.etudiant.gouv.fr](http://www.messervices.etudiant.gouv.fr/) pour demander une bourse et/ou un logement
- Les demandes de logement en résidence universitaire peuvent être effectuées jusqu'à la rentrée en septembre

**Toutes les infos sur la vie étudiante sur www.etudiant.gouv.fr** 

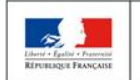

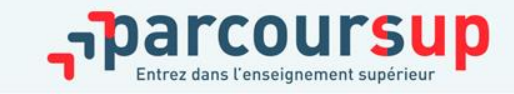

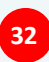